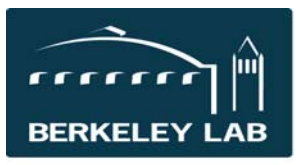

**Lawrence Berkeley National Laboratory**  Quick Reference Sheet: #eSR5902 Modification Types – an Overview

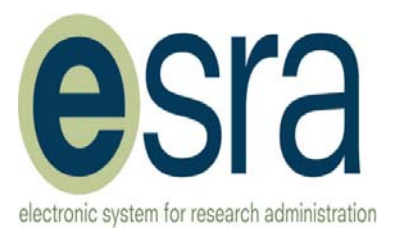

In eSRA, changes to an award are made with either activities or award modifications. Approval of a modification always sends an email notification to the PI and Resource Analyst (RA).

**B** Create Modification

This activity is available to Contract Officers (CO) only. The modification is created and approved by the CO.

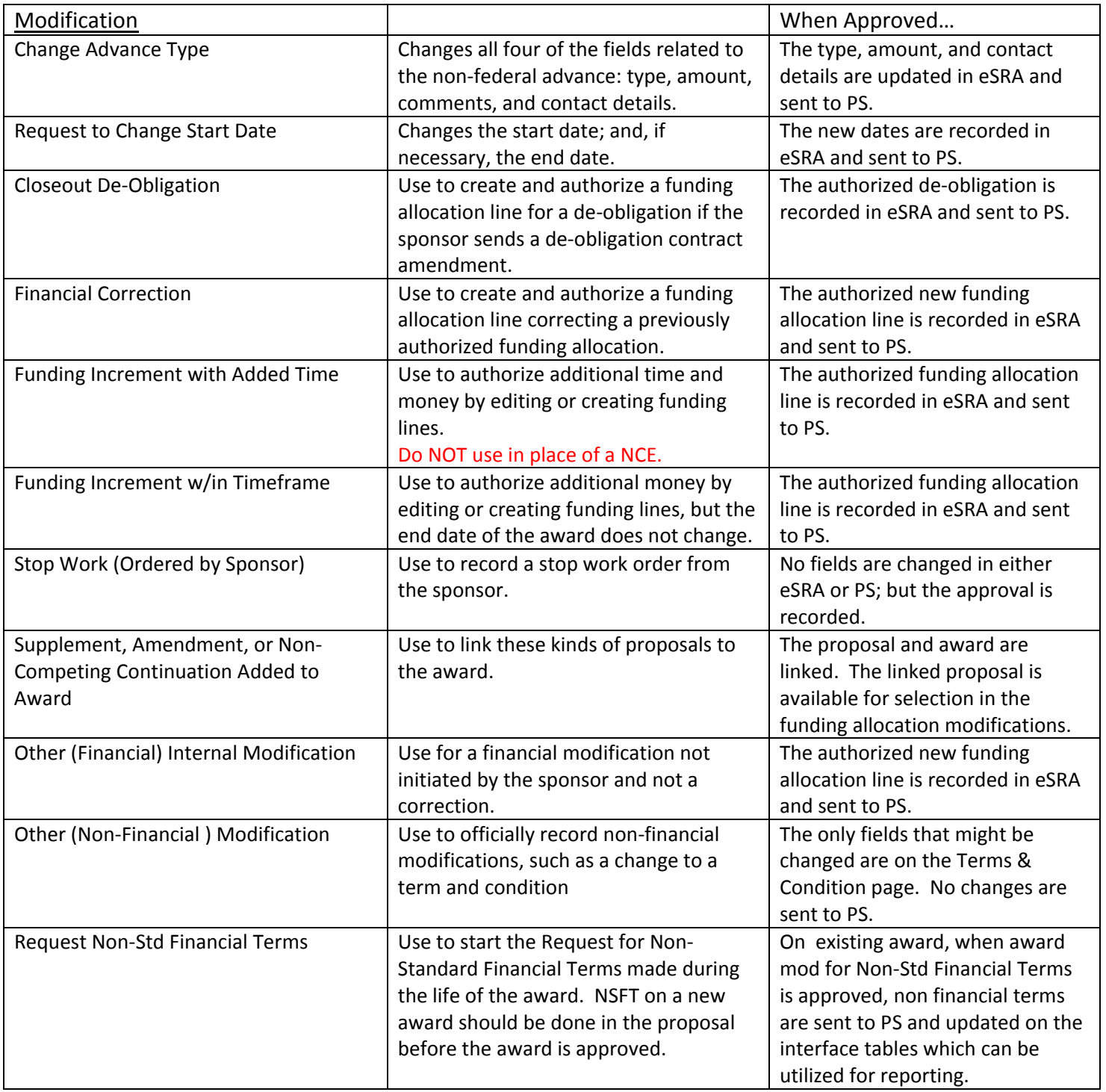

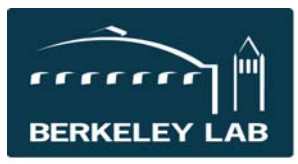

**Lawrence Berkeley National Laboratory** 

## Quick Reference Sheet: #eSR5902 Modification Types – an Overview

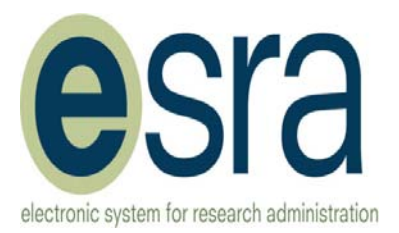

Create Modification Request

This activity is available to RAs and COs. Most modifications are then routed to the PI for approval and then to the CO for completion. Exceptions

to that routing are noted below. The CO, based on business requirements, can skip the PI approval

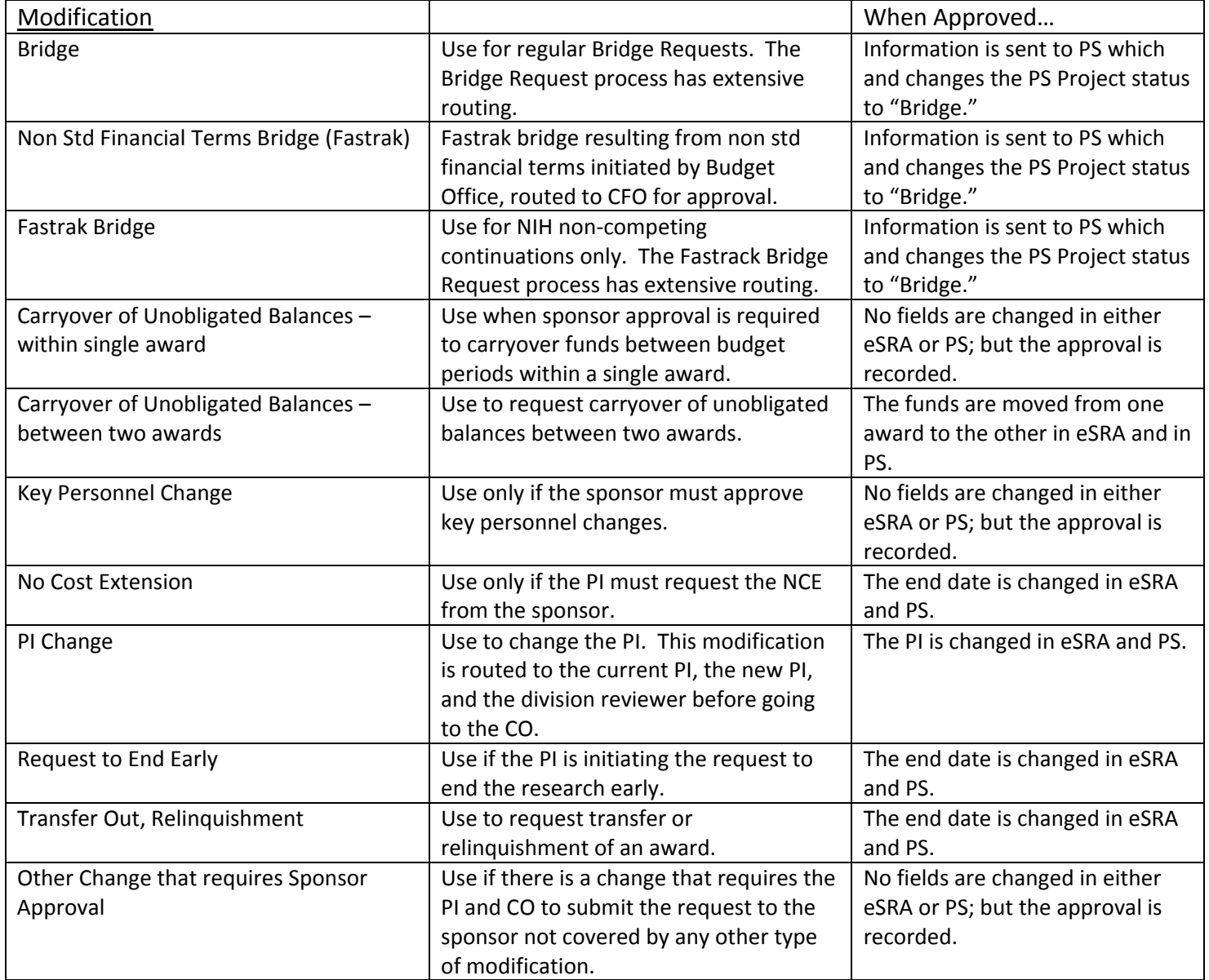

## **For more information**

Additional eSRA reference materials and eLearning modules are available at http://esra.lbl.gov/training.